# **Calculate Discount Sales Tax Free**

**United States. Congress. House. Committee on the Judiciary. Subcommittee on Monopolies and Commercial Law**

 **QuickBooks Online Training Manual Classroom in a Book** TeachUcomp ,2021-06-07 Complete classroom training manual for QuickBooks Online. 387 pages and 178 individual topics. Includes practice exercises and keyboard shortcuts. You will learn how to set up a QuickBooks Online company file, pay employees and vendors, create custom reports, reconcile your accounts, use estimating, time tracking and much more. Topics Covered: The QuickBooks Online Plus Environment 1. The QuickBooks Online Interface 2. The Dashboard Page 3. The Navigation Bar 4. The + New Button 5. The Settings Button 6. Accountant View and Business View Creating a Company File 1. Signing Up for QuickBooks Online Plus 2. Importing Company Data 3. Creating a New Company File 4. How Backups Work in QuickBooks Online Plus 5. Setting Up and Managing Users 6. Transferring the Primary Admin 7. Customizing Company File Settings 8. Customizing Billing and Subscription Settings 9. Usage Settings 10. Customizing Sales Settings 11. Customizing Expenses Settings 12. Customizing Payment Settings 13. Customizing Advanced Settings 14. Signing Out of QuickBooks Online Plus 15. Switching Company Files 16. Cancelling a Company File Using Pages and Lists 1. Using Lists and Pages 2. The Chart of Accounts 3. Adding New Accounts 4. Assigning Account Numbers 5. Adding New Customers 6. The Customers Page and List 7. Adding Employees to the Employees List 8. Adding New Vendors 9. The Vendors Page and List 10. Sorting Lists 11. Inactivating and Reactivating List Items 12. Printing Lists 13. Renaming and Merging List Items 14. Creating and Using Tags 15. Creating and Applying Customer Types Setting Up Sales Tax 1. Enabling Sales Tax and Sales Tax Settings 2. Adding, Editing, and Deactivating Sales Tax Rates and Agencies 3. Setting a Default Sales Tax 4. Indicating Taxable & Non-taxable Customers and Items Setting Up Inventory Items 1. Setting Up Inventory 2. Creating Inventory Items 3. Enabling Purchase Orders and Custom Fields 4. Creating a Purchase Order 5. Applying Purchase Orders to Vendor Transactions 6. Adjusting Inventory Setting Up Other Items 1. Creating a Non-inventory or Service Item 2. Creating a Bundle 3. Creating a Discount Line Item 4. Creating a Payment Line Item 5. Changing Item Prices and Using Price Rules Basic Sales 1. Enabling Custom Fields in Sales Forms 2. Creating an Invoice 3. Creating a Recurring Invoice 4. Creating Batch Invoices 5. Creating a Sales Receipt 6. Finding Transaction Forms 7. Previewing Sales Forms 8. Printing Sales Forms 9. Grouping and Subtotaling Items in Invoices 10. Entering a Delayed Charge 11. Managing Sales Transactions 12. Checking and Changing Sales Tax in Sales Forms Creating Billing Statements 1. About Statements and Customer Charges 2. Automatic Late Fees 3. Creating Customer Statements Payment Processing 1. Recording Customer Payments 2. Entering Overpayments 3. Entering Down Payments or Prepayments 4. Applying Customer Credits 5. Making Deposits 6. Handling Bounced Checks by Invoice 7. Handling Bounced Checks by Expense or Journal Entry 8. Handling Bad Debt Handling Refunds 1. Refund Options in QuickBooks Online 2. Creating a Credit Memo 3. Creating a Refund Receipt 4. Refunding Customer Payments by Check 5. Creating a Delayed Credit Entering And Paying Bills 1. Entering Bills 2. Paying Bills 3. Creating Terms for Early Bill Payment 4. Early Bill Payment Discounts 5. Entering a Vendor Credit 6. Applying a Vendor Credit 7. Managing Expense Transactions Using Bank Accounts 1. Using Registers 2. Writing Checks 3. Printing Checks 4. Transferring Funds Between Accounts 5. Reconciling Accounts 6. Voiding Checks 7. Creating an Expense 8. Managing Bank and Credit Card Transactions 9. Creating and Managing Rules 10. Uploading Receipts and Bills Paying Sales Tax 1. Sales Tax Reports 2. Using the Sales Tax Payable Register 3. Paying Your Tax Agencies Reporting 1. Creating Customer and Vendor QuickReports 2. Creating Account QuickReports 3. Using QuickZoom 4. Standard Reports 5. Basic Standard Report Customization 6. Customizing General Report Settings 7. Customizing Rows and Columns Report Settings 8. Customizing Aging Report Settings 9. Customizing Filter Report Settings 10. Customizing Header and Footer Report Settings 11. Resizing Report Columns 12. Emailing, Printing, and Exporting Preset Reports 13. Saving Customized Reports 14. Using Report Groups 15. Management Reports 16. Customizing Management Reports Using Graphs 1. Business Snapshot Customizing Forms 1. Creating Custom Form Styles 2. Custom Form Design Settings 3. Custom Form Content Settings 4. Custom Form Emails Settings 5. Managing Custom Form Styles Projects and Estimating 1. Creating Projects 2. Adding Transactions to Projects 3. Creating Estimates 4. Changing the Term Estimate 5. Copy an Estimate to a Purchase Order 6. Invoicing from an Estimate 7. Duplicating Estimates 8. Tracking Costs for Projects 9. Invoicing for Billable Costs 10. Using Project Reports Time Tracking 1. Time Tracking Settings 2. Basic Time Tracking 3. QuickBooks Time Timesheet Preferences 4. Manually Recording Time in QuickBooks Time 5. Approving QuickBooks Time 6. Invoicing from Time Data 7. Using Time Reports 8. Entering Mileage Payroll 1. Setting Up QuickBooks Online Payroll and Payroll Settings 2. Editing Employee Information 3. Creating Pay Schedules 4. Creating Scheduled Paychecks 5. Creating Commission Only or Bonus Only Paychecks 6. Changing an Employee's Payroll Status 7. Print, Edit, Delete, or Void Paychecks 8. Manually Recording External Payroll Using Credit Card Accounts 1. Creating Credit Card Accounts 2. Entering Charges on Credit Cards 3. Entering Credit Card Credits 4. Reconciling and Paying Credit Cards 5. Pay Down Credit Card Assets and Liabilities 1. Assets and Liabilities 2. Creating and Using Other Current Assets Accounts 3. Removing Value from Other Current Assets Accounts 4. Creating Fixed Assets Accounts 5. Creating Liability Accounts 6. Setting the Original Cost of the Fixed Asset 7. Tracking Depreciation Equity Accounts 1. Equity Accounts 2. Recording an Owner's Draw 3. Recording a Capital Investment Company Management 1. Viewing Your Company Information 2. Setting Up Budgets 3. Using the Reminders List 4. Making General Journal Entries Using QuickBooks Tools 1. Exporting Report and List Data to Excel 2. Using the Audit Log Using QuickBooks Other Lists 1. Using the Recurring Transactions List 2. Using the Location List 3. Using the Payment Methods List 4. Using the Terms List 5. Using the Classes List 6. Using the Attachments List Using Help, Feedback, and Apps 1. Using Help 2. Submitting Feedback 3. Extending QuickBooks Online Using Apps and Plug-ins

*Mathematics Class 10* Pearson, IIT Foundation series is specifically for students preparing for IIT right from school days. The series include books from class 8 to class 10th in physics, chemistry & mathematics. **Indirect Taxes** Dr. H.C. Mehrotra, Prof. V.P. Agarwal,2022-04-29 Indirect Taxes For: \* B.Com III Year of Bundelkhand University \* B.Com (Hons) Semester IV of Binod Bihari Mahato Koylanchal University Dhanbad (BBMKU), Sido Kanhu Murmu University Dumka (SKMU) \*M.Com Semester IV of Binod Bihari Mahato Koylanchal University Dhanbad (BBMKU), Vinoba Bhave University Hazaribag (VBU), Sido Kanhu Murmu University Dumka (SKMU) The present edition of the book has been thoroughly revised and the language has been made much simplified. Amendments made by the Finance Act, 2017 have been incorporated in the book and the numerical illustrations have been revised accordingly. The effect has also been given to the latest rules, circulars, and notifications. Several new illustrations have been added at appropriate places. Most of these illustrations and numerical questions are given in the book have been taken from the latest examination papers of various Universities.

Peachtree For Dummies Elaine Marmel,Diane Koers,2004-08-02 li>According to a Greenfield Online survey, one-third of small-business owners find accounting to be the most intimidating part of managing their businesses; many have no formal training in accounting and welcome a user-friendly approach to learning the software li>Peachtree Accounting is a well-established software package that helps small to mid-size businesses manage their finances; research suggests that business owners prefer using accounting software over working with professional accountants li>This updated edition covers the latest upgrades and enhancements made to the software li>Walks the reader through setting up and using Peachtree Accounting, managing the accounting functions, and gaining insight into business financials

*Longman Icse Mathematics Class 10* Sehgal V.K,2009-09

**Prealgebra 2e** Lynn Marecek,MaryAnne Anthony-Smith,Andrea Mathis,2020-03-11

 **Cut Your Client's Tax Bill** William Bischoff,2020-07-08 Many clients and businesses are highly focused on the impact of taxes and tax rates on their bottom line. President Trump and Congress's passage of the Tax Cuts and Jobs Act brought unhappy surprises to many taxpayers accustomed to getting tax refunds. Make sure your clients are protecting themselves from higher taxes. Completely updated for tax law changes and Tax Court decisions, this book will bring you up to date on the latest strategies that will preserve your clients' wealth and ensure your role as a trusted adviser to your clients. Get the latest techniques for building and conserving wealth through proactive tax-planning and investment strategies. Key topics covered include; Sales of capital gain assets and real property Planning for employer stock options, employer stock held in retirement accounts, and restricted stock Maximizing tax benefits for personal residence transactions Tax-planning opportunities with vacation homes, timeshares, and co-ownership arrangements Planning for divorce

culate Discount Sales Tax Free eBook Formats F, MOBI, and More Discount Sales Tax Free Compatibility with

Discount Sales Tax Free Enhanced eBook

Reading Experience

e Fonts and Text Sizes of Calculate Discount **Free** 

ing and Note-Taking Calculate Discount Sales

re Elements Calculate Discount Sales Tax Free ed with Calculate Discount Sales Tax Free

Tax-saving tips for self-employed clients Tax-smart college financing strategies

 *OECD Economic Surveys: Norway 2022* OECD,2022-02-22 OECD's periodic surveys of the Norwegian economy. Each edition surveys the major challenges faced by the country, evaluates the short-term outlook, and makes specific policy recommendations. Special chapters take a more detailed look at specific challenges. Extensive statistical information is included in charts and graphs.

Interstate Sales Tax Collection Act of 1987 and the Equity in Interstate Competition Act of 1987 United States. Congress. House. Committee on the Judiciary. Subcommittee on Monopolies and Commercial Law,1989

**FIA Recording Financial Transactions - FA1 Study Text-2013** BPP Learning Media,2012-10-01 FIA - FA1 Recording Financial Transactions Study Text

## Multistate Guide to Sales and Use Tax Manufacturing 2008 Diane L. Yetter,2007-12

 *Taxes in America* Leonard E. Burman,Leonard Burman,Joel Slemrod,2013-01-10 Taxes in America, by preeminent tax scholars Leonard E. Burman and Joel Slemrod, offers a clear, concise explanation of how our tax system works, how it affects people and businesses, and how it might be improved. Accessibly written, the book describes the confundities of the modern tax system in an easy-to-grasp manner and addresses issues relevant to the average taxpayer.

## **Your Federal Income Tax for Individuals** ,2016

 **Tax Advantages of Owning Real Estate** Fred Crane,2007-05 Written for real estate licensees, attorneys, investors and owners, with emphasis on California transactions, the objective of this book is to fully provide buyers, owner-operators and sellers of real estate complete knowledge of the federal tax consequences that accompany all real estate transactions. For buyers, owners and sellers of homes, business premises, incomeproducing properties and investment real estate, it is crucial to understand and apply tax rules in their real estate transactions. For brokers or agents, this book will aid in giving clients knowledgeable advice regarding the tax consequences of real estate transactions. On completion of this book, brokers and agents will be able to competently articulate various income tax consequences, analyze the application of federal tax rules to various real estate transactions, use worksheets to back up their advice, and represent buyers and sellers on ever higher-valued properties.

Multistate Guide to Sales and Use Tax Audits 2009 Daniel M. Davis, 2008-08 Multistate Guide to Sales and Use Tax Audits provides state-specific material for preparing for and handling an audit in all states that impose sales and use taxes. Readers will gain an increased understanding of why their businesses or clients were selected for audit, how their audits will proceed, what the audit staff will be looking for, and how assessments are developed.

### **Ontario Retail Sales Tax with Commentary** ,

 **Direct Tax Planning and Management** Kaushal Kumar Agrawal,2007 Primarily Written For The Students Of Commerce, The Present Book Is A Complete Study Of Tax Planning, Tax Procedure And Management, Wealth Tax, Central Sales Tax And Service Tax. Structured In Five Parts, The Book Contains Fifty-Nine Chapters In All Covering The Latest Syllabus Prescribed By Most Of The Indian Universities. In Addition To The Detailed Explanation Of Each Of Its Topics, The Book Is Rich In Illustrations And Practice Exercises That Facilitate Easy Understanding And Quick Revision Of The Subject. It Will Undoubtedly Prove Useful To The Students Of B.Com., Cs (Final), M.Com., Mba, Mfc And Cfa. Besides Students, The General Readers Keen To Obtain Basic Knowledge Of Tax Will Find This Book Highly Informative.

 *Tax Guide 2018 - Federal Income Tax For Individuals: Publication 17 (Includes Form 1040 - Tax Return for 2019) (Clarifications on Maximum Capital Gain Rate & Chapter 20) - Updated Jan 16, 2020* U.S. Internal Revenue Service (IRS),2020-01-29 This publication, also known as Publication 17, covers the general rules for filing a 2018 federal income tax return. It supplements the information contained in your tax form instruction booklet. It explains the tax law to make sure you pay only the tax you owe and no more. This is a low-cost print edition of a document available online.

 **Modern Real Estate Practice in North Carolina** Galaty,Wellington J. Allaway,Robert C. Kyle,2003 The leader in North Carolina real estate education, this fundamentals text helps students prepare for their licensing exams and for their careers as real estate professionals. Highlights include a new appendix including the North Carolina license law, commission rules, trust account guidelines, and the license law and rule comments, new math solutions added to the answer key for all math problems, and Instructor Resources, including a testbank with more than 500 questions and PowerPoint presentations.

**State Retail Sales Taxation** Clinton V. Oster,1957

Discover tales of courage and bravery in Crafted by is empowering ebook, Stories of Fearlessness: **Calculate Discount Sales Tax Free** . In a downloadable PDF format ( Download in PDF: \*), this collection inspires and motivates. Download now to witness the indomitable spirit of those who dared to be brave.

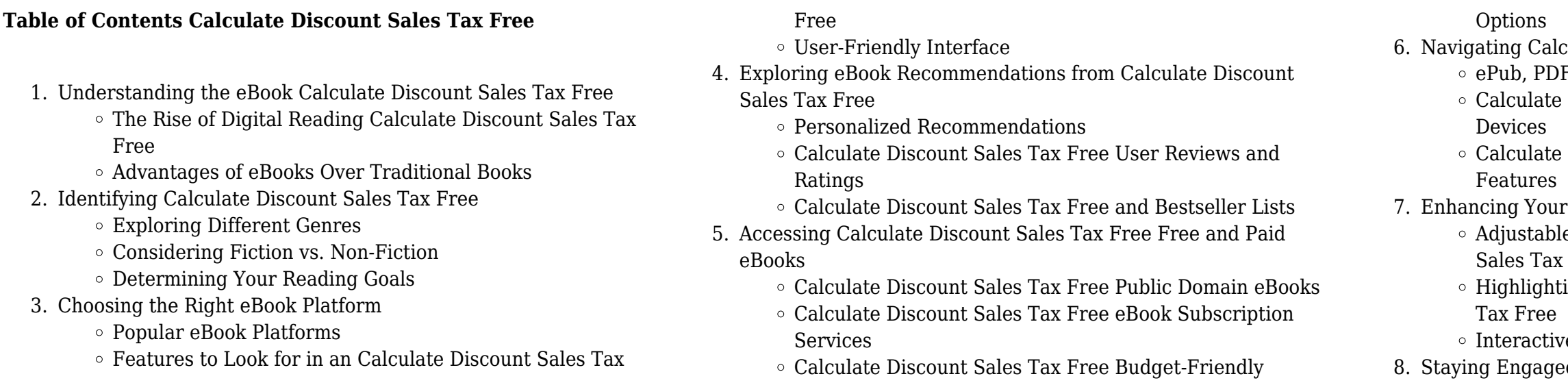

### **Calculate Discount Sales Tax Free**

- $\circ$  Joining Online Reading Communities
- Participating in Virtual Book Clubs
- Following Authors and Publishers Calculate Discount Sales Tax Free
- 9. Balancing eBooks and Physical Books Calculate Discount Sales Tax Free
	- Benefits of a Digital Library
	- Creating a Diverse Reading Collection Calculate Discount Sales Tax Free
- 10. Overcoming Reading Challenges
	- $\circ$  Dealing with Digital Eye Strain
	- Minimizing Distractions
	- Managing Screen Time
- 11. Cultivating a Reading Routine Calculate Discount Sales Tax Free Setting Reading Goals Calculate Discount Sales Tax Free
	- Carving Out Dedicated Reading Time
- 12. Sourcing Reliable Information of Calculate Discount Sales Tax Free
	- Fact-Checking eBook Content of Calculate Discount Sales Tax Free
	- Distinguishing Credible Sources
- 13. Promoting Lifelong Learning
	- Utilizing eBooks for Skill Development
	- Exploring Educational eBooks
- 14. Embracing eBook Trends
	- $\circ$  Integration of Multimedia Elements
	- Interactive and Gamified eBooks

# **Calculate Discount Sales Tax Free Introduction**

Calculate Discount Sales Tax Free Offers over 60,000 free eBooks, including many classics that are in the public domain. Open Library: Provides access to over 1 million free eBooks, including classic literature and contemporary works. Calculate Discount Sales Tax Free Offers a vast collection of books, some of which are available for free as PDF downloads, particularly older books in the public domain. Calculate Discount Sales Tax Free : This website hosts a vast collection of scientific articles, books, and textbooks. While it operates in a legal gray area due to copyright issues, its a popular resource for finding various publications. Internet Archive for Calculate Discount Sales Tax Free : Has an extensive collection of digital content, including books, articles, videos, and more. It has a massive library of free downloadable books. Free-eBooks Calculate Discount Sales Tax Free Offers a diverse range of free eBooks across various genres. Calculate Discount Sales Tax Free Focuses mainly on educational books, textbooks, and business books. It offers free PDF downloads for educational purposes. Calculate Discount Sales Tax Free Provides a large selection of free eBooks in different genres, which are available for download in various formats, including PDF. Finding specific Calculate Discount Sales Tax Free, especially related to Calculate Discount Sales Tax Free, might be challenging as theyre often artistic

creations rather than practical blueprints. However, you can explore the following steps to search for or create your own Online Searches: Look for websites, forums, or blogs dedicated to Calculate Discount Sales Tax Free, Sometimes enthusiasts share their designs or concepts in PDF format. Books and Magazines Some Calculate Discount Sales Tax Free books or magazines might include. Look for these in online stores or libraries. Remember that while Calculate Discount Sales Tax Free, sharing copyrighted material without permission is not legal. Always ensure youre either creating your own or obtaining them from legitimate sources that allow sharing and downloading. Library Check if your local library offers eBook lending services. Many libraries have digital catalogs where you can borrow Calculate Discount Sales Tax Free eBooks for free, including popular titles.Online Retailers: Websites like Amazon, Google Books, or Apple Books often sell eBooks. Sometimes, authors or publishers offer promotions or free periods for certain books.Authors Website Occasionally, authors provide excerpts or short stories for free on their websites. While this might not be the Calculate Discount Sales Tax Free full book , it can give you a taste of the authors writing style.Subscription Services Platforms like Kindle Unlimited or Scribd offer subscription-based access to a wide range of Calculate Discount Sales Tax Free eBooks, including some popular titles.

# **FAQs About Calculate Discount Sales Tax Free Books**

How do I know which eBook platform is the best for me? Finding the best eBook platform depends on your reading preferences and device compatibility. Research different platforms, read user reviews, and explore their features before making a choice. Are free eBooks of good quality? Yes, many reputable platforms offer high-quality free eBooks, including classics and public domain works. However, make sure to verify the source to ensure the eBook credibility. Can I read eBooks without an eReader? Absolutely! Most eBook platforms offer webbased readers or mobile apps that allow you to read eBooks on your computer, tablet, or smartphone. How do I avoid digital eye strain while reading eBooks? To prevent digital eye strain, take regular breaks, adjust the font size and background color, and ensure proper lighting while reading eBooks. What the advantage of interactive eBooks? Interactive eBooks incorporate multimedia elements, quizzes, and activities, enhancing the reader engagement and providing a more immersive learning experience. Calculate Discount Sales Tax Free is one of the best book in our library for free trial. We provide copy of Calculate Discount Sales Tax Free in digital format, so the resources that you find are reliable. There are also many Ebooks of related with Calculate Discount Sales Tax Free. Where to download Calculate Discount Sales Tax Free online for free? Are you looking for Calculate Discount Sales Tax Free PDF? This is definitely going to save you time and cash in something you should think about. If you trying to find then search around for online. Without a doubt there are numerous

these available and many of them have the freedom. However without doubt you receive whatever you purchase. An alternate way to get ideas is always to check another Calculate Discount Sales Tax Free. This method for see exactly what may be included and adopt these ideas to your book. This site will almost certainly help you save time and effort, money and stress. If you are looking for free books then you really should consider finding to assist you try this. Several of Calculate Discount Sales Tax Free are for sale to free while some are payable. If you arent sure if the books you would like to download works with for usage along with your computer, it is possible to download free trials. The free guides make it easy for someone to free access online library for download books to your device. You can get free download on free trial for lots of books categories. Our library is the biggest of these that have literally hundreds of thousands of different products categories represented. You will also see that there are specific sites catered to different product types or categories, brands or niches related with Calculate Discount Sales Tax Free. So depending on what exactly you are searching, you will be able to choose e books to suit your own need. Need to access completely for Campbell Biology Seventh Edition book? Access Ebook without any digging. And by having access to our ebook online or by storing it on your computer, you have convenient answers with Calculate Discount Sales Tax Free To get started finding Calculate Discount Sales Tax Free, you are right to find our website which has a comprehensive collection of books online. Our library is the biggest of these that have literally hundreds of thousands of different products represented. You will also see that there are specific sites catered to different categories or niches related with Calculate Discount Sales Tax Free So depending on what exactly you are searching, you will be able tochoose ebook to suit your own need. Thank you for reading Calculate Discount Sales Tax Free. Maybe you have knowledge that, people have search numerous times for their favorite readings like this Calculate Discount Sales Tax Free, but end up in harmful downloads. Rather than reading a good book with a cup of coffee in the afternoon, instead they juggled with some harmful bugs inside their laptop. Calculate Discount Sales Tax Free is available in our book collection an online access to it is set as public so you can download it instantly. Our digital library spans in multiple locations, allowing you to get the most less latency time to download any of our books like this one. Merely said, Calculate Discount Sales Tax Free is universally compatible with any devices to read.

# **Calculate Discount Sales Tax Free :**

### **10th class biology mcq preparation sindh test result pk** - Jan 04

# 2022

**10th class biology em sindh text book pdf** - Jun 21 2023 web biology prepared by association for academic quality afaq for sindh text book board reviewed by directorate of curriculum

### assessment and research sindh

## **class 9 biology notes for sindh boards guide key book solved** - Oct 13 2022

web dec 22 2020 the new updated ebook list of sindh textbook board jamshoro books for the academic year 2022 23 is a valuable resource for students and teachers in sindh

sindh textbook board - Sep 24 2023

web chairman agha sohail ahmed i feel honoured to have an opportunity to serve as the head of an institution sindh textbook board which is responsible for crafting articulating

*10th class biology past paper sindh 2023 result pk* - Nov 02 2021

# **2nd year sindh board new books pdf download 2023 all** - Apr 07 2022

web 10th class biology mcq sindh 2023 are available online

preparation of exam test for all boards and bise of sindh biology urdu medium and english medium both text books

**biology 10th class syllabus sindh result pk** - Dec 03 2021

# **biology book for class 9 sindh textbook board pdf download** - Jul 22 2023

web nov 11 2020 biology class ix x sindh text book board jamshoro alpine academy 17 videos 5 173 views last updated on nov 11 2020 also see chemistry for class

secondary stage biology sindh textbook board - Mar 18 2023

web sindh textbook board jamshoro stbb class 12 2nd year part 2 hssc all books pdf download biology chemistry mathematics urdu pakistan study islamiat and much

# **sindh textbook board jamshoro books pdf download** - Aug 23 2023

web biology book for class 9 sindh textbook board pdf download students can get biology book for class 9 sindh textbook board jamshoro chapter wise free download

# **1st year sindh board new books 2023 free download for all** - Mar 06 2022

web 10th class 2023 spam comments will not be approved at all biology syllabus 10th class sindh is available for annual exam preparation for all boards and bise of sindh

**sindh text book jamshoro important questions** - Sep 12 2022 web biology sindh text book board jamshoro book arranged by 8purpose scientist performs two types of test i e control and experimental groups control group means a

*class ix biology book notes pdf biology sindh text book board* - Jun 09 2022

web aug 22 2023 as you know sindh textbook board jamshoro stbb has updated whole syllabus in 2022 23 years to provide modern world knowledge across sindh students

# **biology textbook 10th class sindh result pk** - Feb 05 2022 web 10th class 2023 10th class result 2023 answer can be from 10th class biology past papers sindh 2023 are available online preparation of annual exam for all boards and

1st year biology book pdf download sindh textbook board - Nov 14 2022

web jan 31 2023 the sindh textbook board sttb offers a variety of textbooks for students of different classes in the sindh province of pakistan one of the important textbooks

biology class ix x sindh text book board jamshoro youtube - May 20 2023

web read download pdf secondary stage biology sindh textbook board jamshoro free update the latest version with high quality try now

web feb 9 2022 the two color version of this project could be done using other brother machine models and other software or even other brands of knitting machine including machines that pattern using punch cards the 3 color version can be done on other models too but differently

**the textbook of biology 9 ilmkidunya com** - Apr 19 2023 web biology sindh text book board jamshoro book arranged by mynoteslibrary com 1 secondary stage biology book one for class ix for sindh textbook

**sindh textbook jamshoro perfect 24 u** - Dec 15 2022

web important questions of biology sindh textbook jamshoro biology chapter no 1 q define five branches of biology q define biology and its two branches q write one

> web teddy jacquard pattern designing offer the designing of jacquard pattern for electronic jacquard knitting machines which include circular knitting machines flat knitting machines and sock knitting machines

secondary stage biology sindh textbook - Jan 16 2023

web class 9 biology notes for all sindh boards bises in pdf format the students of 9th class matric ssc level o level ix who are studying the course syllabus prescribed

**the textbook of biology for class 9 sindh textbook board** - May 08 2022

web 10th class biology sindh text book 2023 to read study and learn online or can be download 10th class biology book for sindh can be downloaded in pdf doc docx or

# **new sindh textbook jamshoro sttb ssc class 10th grade x** - Aug 11 2022

web new cbpbook com offers the textbook of biology for class 9 sindh textbook board jamshoro buy online with best lowest price in pakistan with fast shipping in all major

class ix biology book notes pdf biology life scribd - Feb 17 2023 web biology book 1st year sindh board download app for 11th class book students of fsc should focus their energy and comprehensively go through all the topics listed in 1st year

*download sindh text book board jamshoro from class 1 to* - Jul 10 2022 web aug 18 2023 sindh textbook board jamshoro has published new book of chemistry for stbb new mathematics book for class 12 2nd year is published in 2023 this book is

jacquard pattern machine knitting youtube - Mar 03 2023

web pattern gucci youtu be hki6hxwipdysweater sleeves part 1 sleeves youtu be sxdtarpizpcsweater sleeves part 2 collar youtu be 1jwhrtw80 design method of circular weft knitted jacquard fabric based on - Apr 23 2022

web jacquard fabrics is a branch of circular weftknitted products 3 which can be produced by circular weftknitting machines because of the individual needle selection because of its ever changing pattern effects jacquard fabrics

# **21 free circular knitting machine patterns sentro and addi** - May 25 2022

web may 12 2023 circular knitting machines come within multiple

sizes and greatest patterns will specifically designed for an certain size machine knitting machines are measured according up the numbered of pegs or needles they have 22 40 46 and 48 needle machines is among the most common sizes **color patterned scarf using a hacked knitting machine make** - Jan 01 2023

# *how to knit jacquard technique watch the video bettaknit* - Nov 30

2022

web may 21 2020 jacquard knitting technique enables you to create designs in the knitted fabric using two or more strands of different colors at a time it is very common in weaving and industrial knitting but the same effect can also be reproduced by hand knitting jacquard knitting technique

# **introduction to machine knitting massachusetts institute of** -

# Feb 02 2023

web jacquard knitting can make use of free packages to simply draw your pattern and have it translated in multi yarn instructions for two sided sheets they are a type of packages that describe arbitrary local instruction interactions **jacquard knitting patterns cad jacquard knitting designing jacquard** - Sep 28 2022

# **chunky jacquard pillow knitting pattern instructables** - Oct 30

# 2022

web to make your jacquard pillow you will need 2 balls of yarn color a 200g 7 oz 80m 87 yds each 2 yarn balls color b 200g 7 oz 80m 87 yds each 1 pair of 15mm us19 knitting needles a knitter s sewing needle a

pair of scissors a ruler or meter **knitting** - Mar 23 2022

*how to knit jacquard knitting technique youtube* - Oct 10 2023 web may 19 2020 how to knit jacquard knitting technique in this video we show you the jacquard technique and how to knit beautiful colorwork patterns jacquard is one of the stranded knitting **a supporting system of jacquard circular knitting machine for**

web these make the knitting design easy and convenient the knitting manufacturing encode designed pattern and action orders to data which can use for controlling circular knitting machine this paper introduce how to analyze designed pattern and action and the system check knitting process before encoding data

machine knitting jacquard vs double bed jacquard - Apr 04 2023 web sep 13 2022 as machine knitters it s easier to make any kind of jacquard fabric by using automatic patterning punchcards or

electronics with the full knit it now course automatic stitch patterning

learn the 3 steps for creating stitch patterns on

# **33 free jacquard knitting and colorwork patterns knitting patterns** - Sep 09 2023

web 33 free jacquard knitting and colorwork patterns knitting patterns **jacquard free knitting patterns and crochet patterns by** - Aug 08 2023

web here you ll find more than 160 000 free knitting patterns and crochet patterns with tutorial videos as well as beautiful yarns at unbeatable prices

web dec 11 2016 jacquard patterns the 3 ways you should know whether its an elaborate missoni graphic or a dreadfully ugly christmas sweater with reindeers and elves the colourful patterns will have been achieved through the use of a technique called jacquard jacquard is a term originally from weaving

# **jacquard patterns the 3 ways you should know elegant** - May 05 2023

# **jacquard stitch vickie howell** - Jun 06 2023

web sometimes something as simple as a vintage stitch pattern can change the lens through which we see yarn combinations the jacquard stitch did that for me and i hope through this post and the project in the may yarnyay box or my pattern for the cheers pillow that it ll do the same for you

*jacquard knitting definition meaning merriam webster* - Feb 19 2022 web machine knitting with a jacquard attachment that makes patterns by the use of colored yarns see the full definition games quizzes games quizzes word of the day grammar machine knitting with a jacquard attachment that makes patterns by the use of colored yarns

# **jacquard karl mayer** - Aug 28 2022

web jan 7 2016 prepare students to succeed in hospitality management capturing the breadth of the world s largest and fastest growing business introduction to hospitality

web the jacquard function is fundamentally the same as the curtain machine but nowadays the jacquard is often placed at the back of the machine in order that the pattern threads have more dimension and the jacquard is more of a background element the pattern threads being the star of the show benefits of jacquard

computerized jacquard knitting machine sintelli - Jul 27 2022

web single 4 6 color auto striper computerized jacquard knitting machine based on the single knitting machine the single striper knitting machine adds 4 color or 6 color striper knitting machine parts and a micro computer control system durable striper system that ensures stable production

web feb 19 2016 coupon rent introduction to hospitality management 5th edition by walker ebook 9780134152882 and save up to 80 on online textbooks at chegg com

# ladderback jacquard tutorial ysolda - Jul 07 2023

web nov 13 2020 ladderback jacquard is a knitting technique used in machine knitting that can also be adapted for hand knitting colourwork and fair isle it s a neat way to handle longer floats of non working yarn across the back of the work

# **thesis on circular jacquard knitting machine academia edu** - Jun 25 2022

*introduction to hospitality 5th edition walker john r - Feb 27 2023* web mar 28 2008 introduction to hospitality 5th edition walker john r 9780135139288 books amazon ca

web electronic jacquard circular knitting machine is one of the powers driven fully automatic computerized machines this invention has opened up a vast area for knitting proper use of this invention may lead to a knitted fabric of better physical properties serviceability introduction to hospitality 5th edition - Nov 14 2021

introduction to hospitality management 5th edition amazon com - Aug 04 2023

*introduction to hospitality management google books* - Jun 02 2023 web introduction to hospitality management john r walker pearson 2017 hospitality industry 743 pages please note the next edition of this title is being combined with

# **introduction to hospitality management 5th edition** - May 01 2023

web feb 19 2016 updated to reflect today s trends and realities the fifth edition contains new coverage of spas updated and new corporate profiles salary information hospitality

introduction to hospitality p1 p400 pages 1 50 fliphtml5 - Jul 23 2022 web the revised edition of the classic introductory volume to the hospitality industry introduction to the hospitality industry covers all aspects of the business from

# **introduction to hospitality 5th edition harvard university** - May 21 2022

web exposure to all areas of hospitality introducing and a day in the life of features introduce the real people of hospitality management and describe their experiences on

# **introduction to hospitality management 5th edition** - Mar 31 2023

# **introduction to hospitality 5th edition pittsburgh post gazette** - Feb 15 2022

web jan 7 2016 extend your professional development and meet your students where they are with free weekly digital learning now webinars attend live watch on demand or listen

**introduction to hospitality 5th edition amazon com** - Jul 03 2023 web mar 5 2008 it covers tourism lodging restaurants managed services beverages conventions and meeting and leisure recreation in addition to examining gaming

introduction to hospitality management pearson - Oct 06 2023 web jan 7 2016 introduction to hospitality management 5th edition published by pearson january 6 2016 2017 john r walker university of south florida hardcover 149 32

introduction to hospitality chapter 5 flashcards quizlet - Mar 19 2022 web introduction to hospitality 5th edition author blogs sites post gazette com 2023 10 17t00 00 00 00 01 subject introduction to hospitality 5th edition keywords

**introduction to hospitality management google books** - Sep 24 2022

web jul 14 2021 loose leaf introduction to hospitality isbn 13

hospitality isbn 13 9780135209813 managed services tourism 2022

profiles and industry morsels to foster a managed services tourism published by ebaca perpustakaan 2022

- 9780135238868 published 2019 95 99 hardcover introduction to
- **introduction to hospitality management 5th edition** Jan 29 2023 web the text is organized into five sections with six chapters devoted to management hospitality and lodging beverages restaurants and
- **introduction to hospitality by walker john r open library** Oct 26
- web devoting six chapters to management the text focuses on hospitality and management and uses first person accounts corporate
- introduction to hospitality management 5th edition Dec 28 2022 web students explore the vibrant inner workings of each hospitality segment including hospitality and lodging beverages restaurants and
- **revel for introduction to hospitality pearson** Aug 24 2022 web dec 13 2020 check pages 1 50 of introduction to hospitality p1 p400 in the flip pdf version introduction to hospitality p1 p400 was
- introduction to hospitality 9th edition etextbook subscription Apr 19
- web introduction to hospitality chapter 2 47 terms erikawo other sets by this creator closing the sale and suggestion selling 9 terms
- **introduction to hospitality walker john r free download**  Dec 16
- web introduction to hospitality management i r walker 1996 introduction to hospitality management john walker 2016 01 07
	-
- *introduction to hospitality management pearson* Jan 17 2022
- web introduction to hospitality walker john r free download borrow

pamdlynnbrown feature benefit 2021

prepare students to succeed in hospitality and streaming internet archive 2022

# **introduction to hospitality 5th edition harvard university** - Jun 21

collections that we have this is

- web as this introduction to hospitality 5th edition it ends taking place innate one of the favored ebook introduction to hospitality 5th edition
- *introduction to hospitality john walker josielyn walker* Nov 26 2022 web jan 1 2023 introduction to hospitality by walker john r 2009 pearson prentice hall edition in english 5th ed
- **introduction to hospitality management walker john r 1944** -
- web feb 4 2022 introduction to hospitality management by walker john r 1944 publication date 2010 topics introductiontoho0000walk

Sep 05 2023 5th lcpdf 8c68d5b5 200a

Best Sellers - Books ::

[dodge grand caravan repair manual](https://www.freenew.net/papersCollection/virtual-library/?k=Dodge_Grand_Caravan_Repair_Manual.pdf) [diplomo rdbms l scheme lab manual](https://www.freenew.net/papersCollection/virtual-library/?k=Diplomo-Rdbms-L-Scheme-Lab-Manual.pdf) [diet to get clear skin](https://www.freenew.net/papersCollection/virtual-library/?k=diet_to_get_clear_skin.pdf)

[dna and protein synthesis worksheet](https://www.freenew.net/papersCollection/virtual-library/?k=Dna-And-Protein-Synthesis-Worksheet.pdf) [diet plan to loose weight fast](https://www.freenew.net/papersCollection/virtual-library/?k=diet-plan-to-loose-weight-fast.pdf)

[do i drink too much](https://www.freenew.net/papersCollection/virtual-library/?k=Do-I-Drink-Too-Much.pdf) [directing the documentary michael rabiger](https://www.freenew.net/papersCollection/virtual-library/?k=directing-the-documentary-michael-rabiger.pdf)

[diary of the wimpy kid the last straw summary](https://www.freenew.net/papersCollection/virtual-library/?k=diary_of_the_wimpy_kid_the_last_straw_summary.pdf) [differential equation problems and solutions](https://www.freenew.net/papersCollection/virtual-library/?k=differential-equation-problems-and-solutions.pdf) [discover english 3 workbook answers](https://www.freenew.net/papersCollection/virtual-library/?k=Discover_English_3_Workbook_Answers.pdf)